## MAC appointment book quick keys

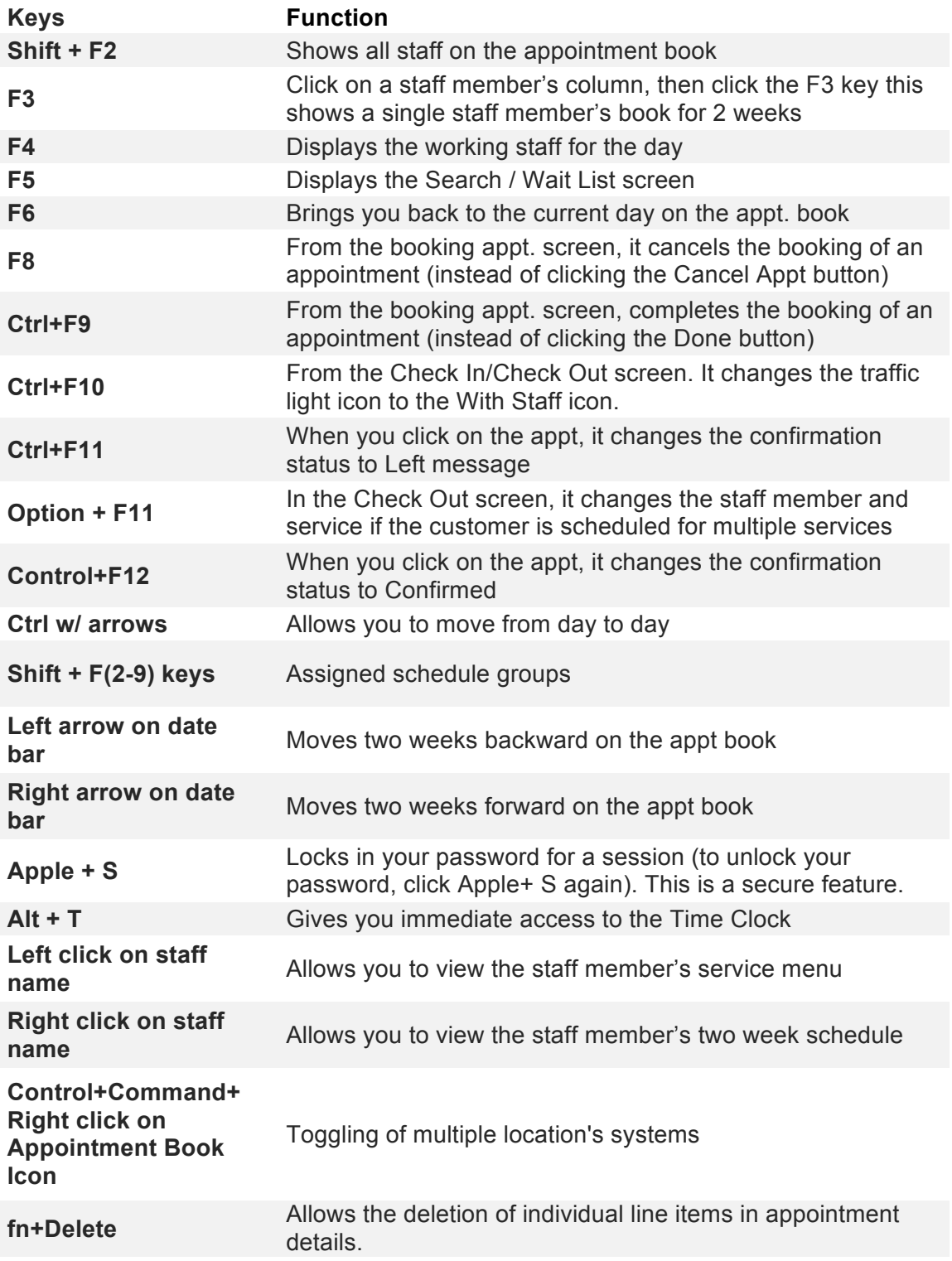